## **Pretzschendorf-Spielkartenschachtel**

präsentiert von www.Grundschule-Pretzschendorf.de

Druck- und Bastelanleitung:

- 1. Ein Blatt Zeichenkarton in den Drucker einlegen
- 2. Auf "Datei" "Drucken" klicken
- 3. Bei "Druckbereich" "Seiten von 2 bis 2" einstellen
- 4. Auf "OK" klicken  $\rightarrow$  Die Kartenschachtelvorlage wird ausgedruckt
- 5. Schachtel ausschneiden
- 6. An den blauen Linien knicken
- 7. Mit "Leim" beschriftete Flächen mit Leim einstreichen
- 8. Schachtel zusammenkleben

Wenn der Leim angetrocknet ist, können die Karten in die Schachtel gesteckt werden.

Grundschule<br>Preszschendorf

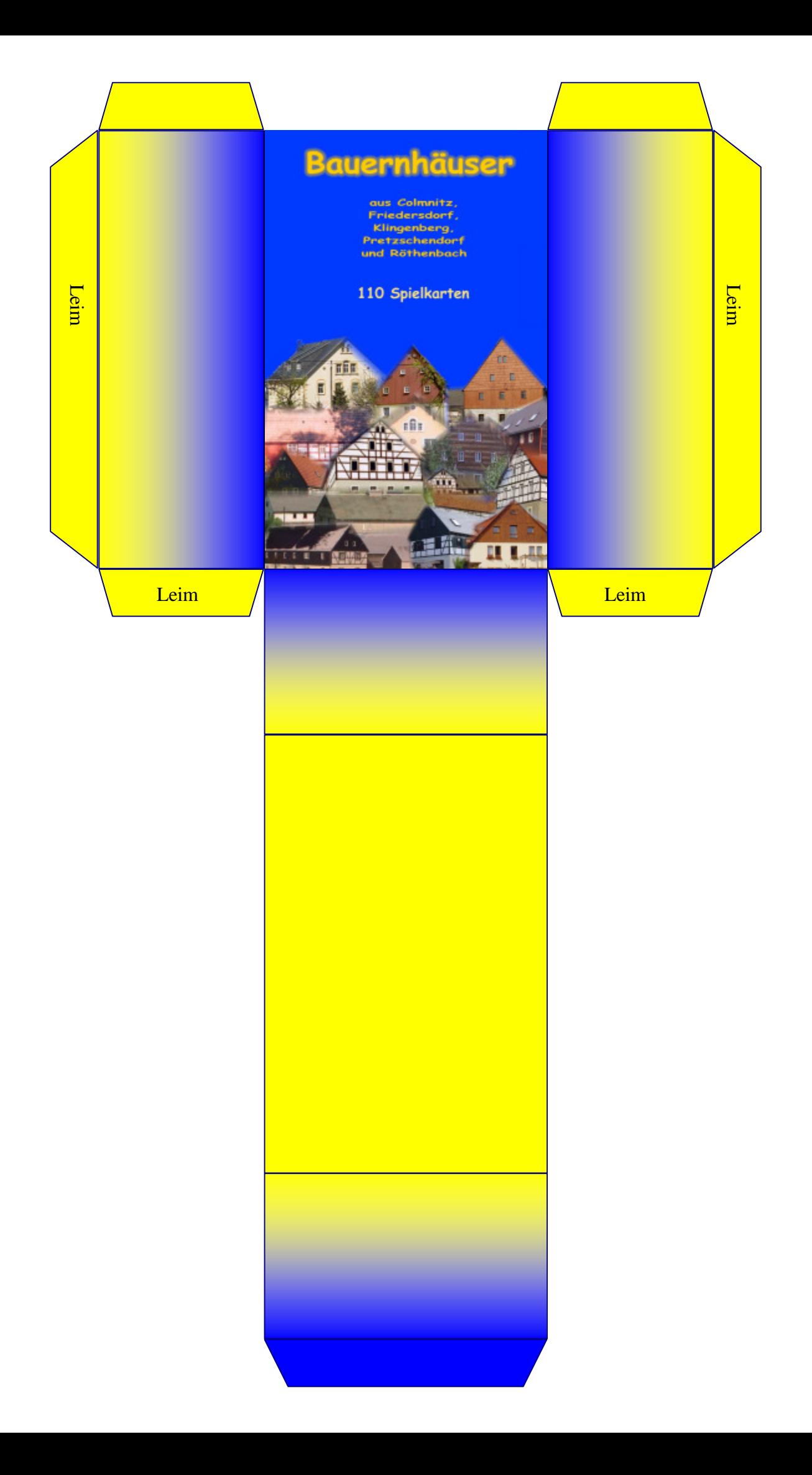